#### Introduktion

MC12s är en kraftfull enkortsdator baserad på Motorolas mikrokontroller MC9S12DG256. MC12s är avsedd i första hand för undervisningsändamål i konstruktionsinriktade kurser på högskolans ingenjörsutbildningar men lämpar sig väl för prototyputveckling av allmänt tekniskt krävande och komplexa tillämpningar.

MC12s programmeras via standard BDM (Background Debug Mode) gänssnitt. En godtycklig HCS12 BDM-adapter kan användas men speciellt har microlf POD10 konstruerats för ändamålet.

Till MC12s finns utvecklingsprogramvara från GMV:

- ETERM 6 (gratis) programutveckling i assemblerspråk.
- ETERM 7 programutveckling i assemblerspråk.
- XCC Educational C kompilator, IDE, Källtextdebugger m.m.
- XCC12 Professional ANSI C kompilator, IDE, Källtextdebugger, stöd för ICD (In Circuit Debugging) via POD10, m.m.

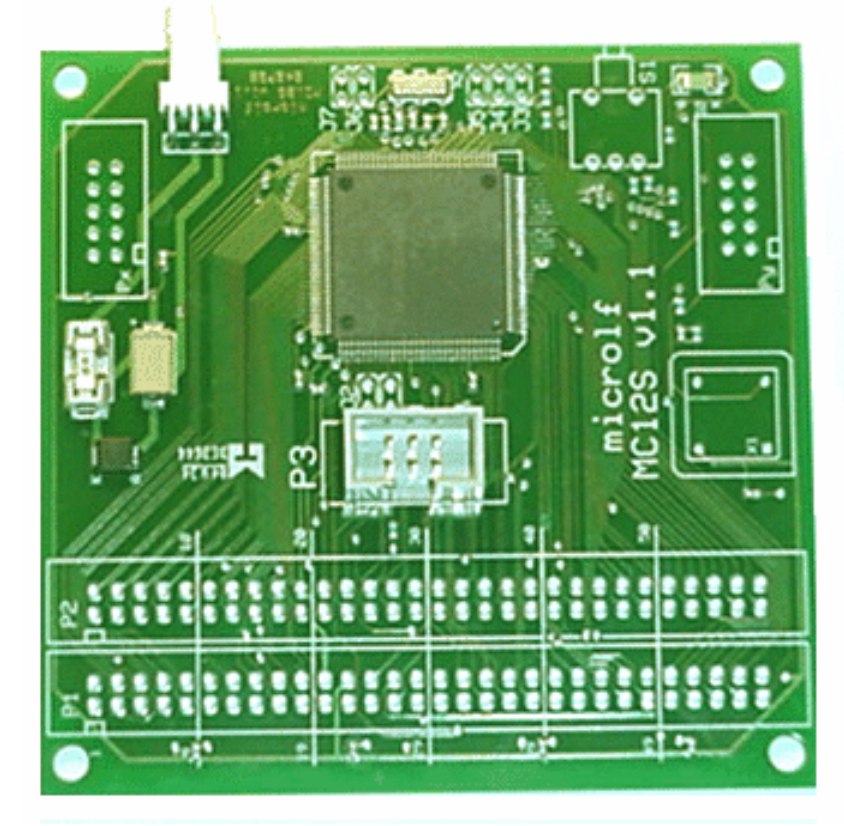

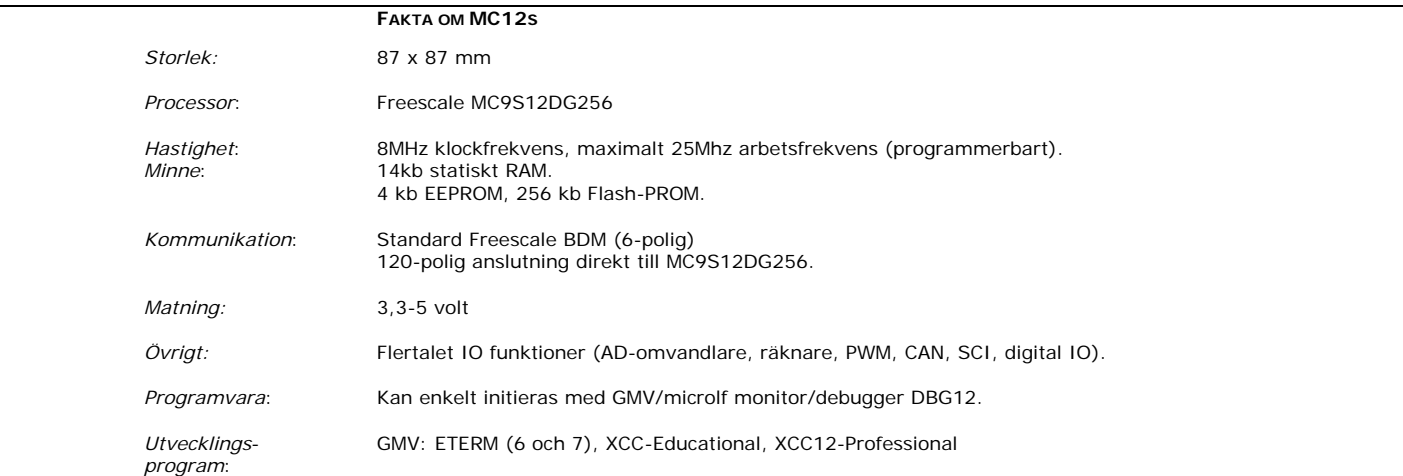

#### © **microlf, 2004,2005,2006 Alla rättigheter förbehålles**

## Översikt

MC12s har fyra olika väsentliga anslutningar:

- Spänning, 5 Volt DC, kortet skyddas dessutom av en snabb säkring.
- BDM Anslutning, här ansluts en standard BDM adapter (exempelvis POD10).
- Anslutning P1 och Anslutning P2 alla icke använda anslutningar till HCS12 finns tillgängliga i dessa kontakter.

Kortet har försetts med nödvändiga kretsar för RESET och klocksignaler.

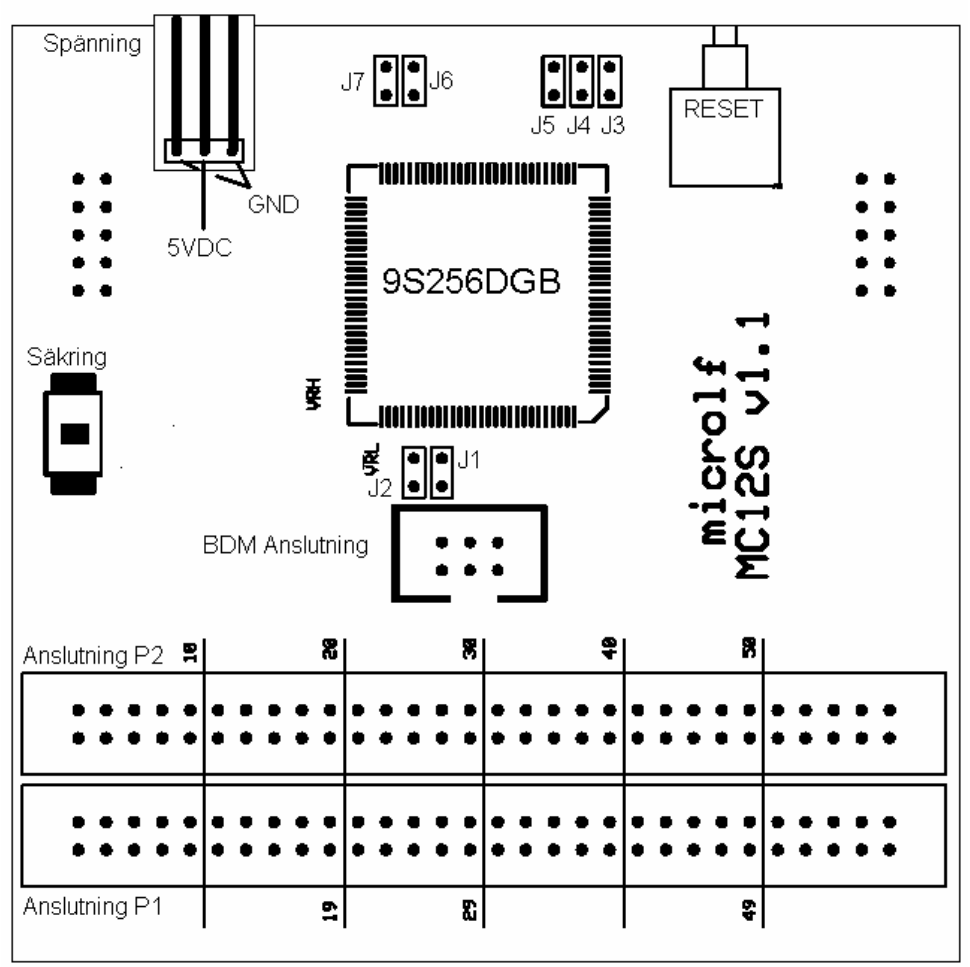

Figur 1. MC12s

I standardutförande är byglar installerade ("default") på ett sådant sätt att MC12s tillgodoser de vanligaste tillämpningsfallen.

För utökad användbarhet finns det dock möjlighet att anpassa byglar (J1 till J7) efter specifika önskemål.

#### Viktigt!

**Hantera anslutningar P1 och P2 med största försiktighet. Dessa är kopplade direkt till 9S12DG256 utan några mellanliggande skyddskretsar.** 

#### BDM Anslutning

BDM anslutningen har följande konfigurering.

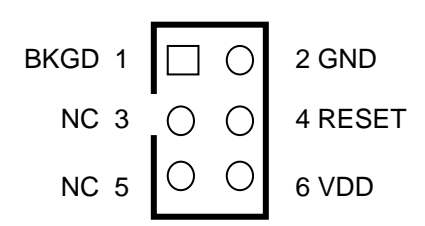

MCS12s ansluts via lämplig BDM-adapter, exempelvis microlf POD10, till utvecklingssystemet.

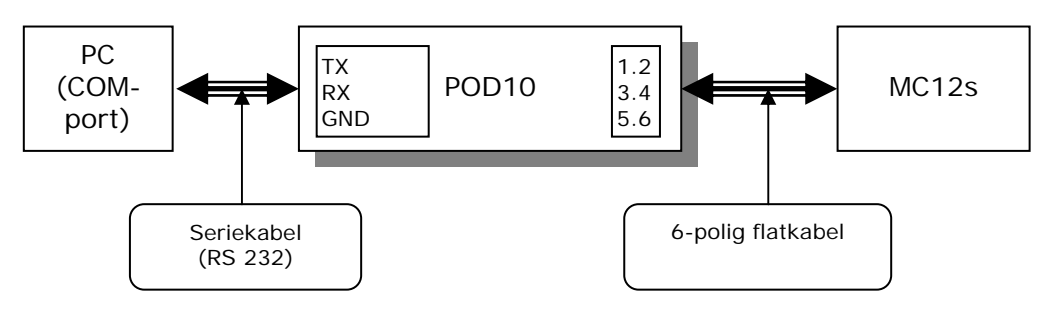

Observera att BDM-adaptern strömförsörjs från MCs12.

# Anslutning P1

Följande tabell detaljerar anslutning P1.

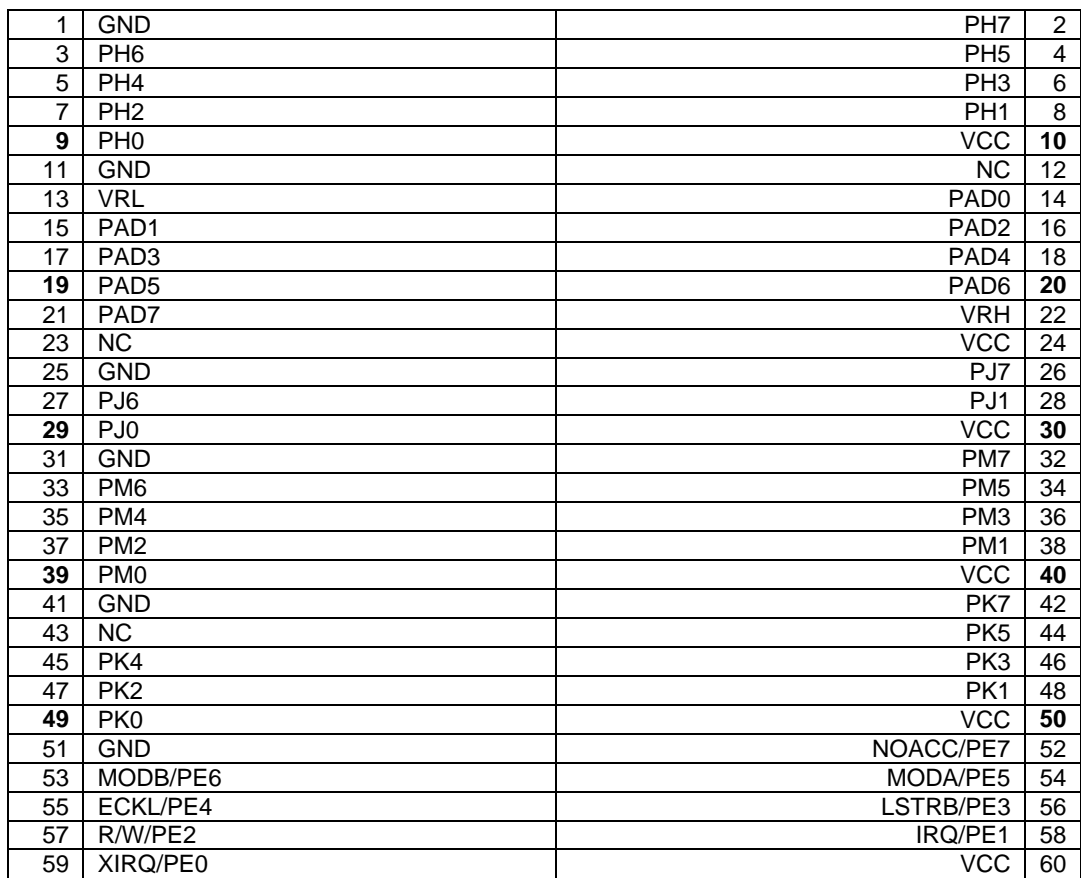

#### Anslutning P2

Följande tabell detaljerar anslutning P2.

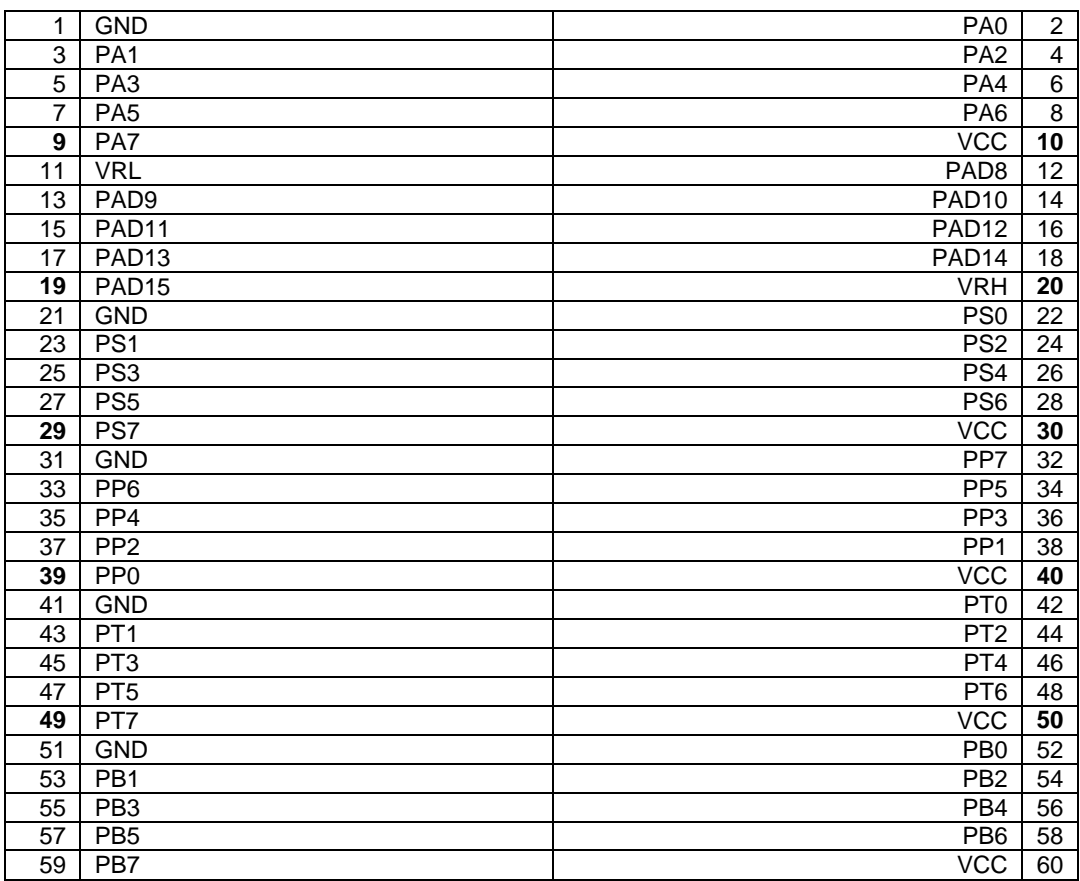

## Byglar

Följande tabell anger byglarnas funktion.

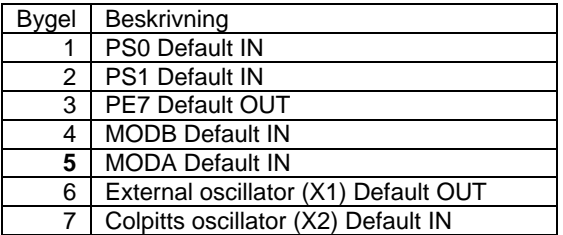

NOT! En "Default-IN" byglel är dragen BÅDE på kortets lödsida OCH komponentsida. Avlägsna aktuell "Default-IN" bygel innan stiftlister eller påbyggnadskort monteras.

## Komponentplacering

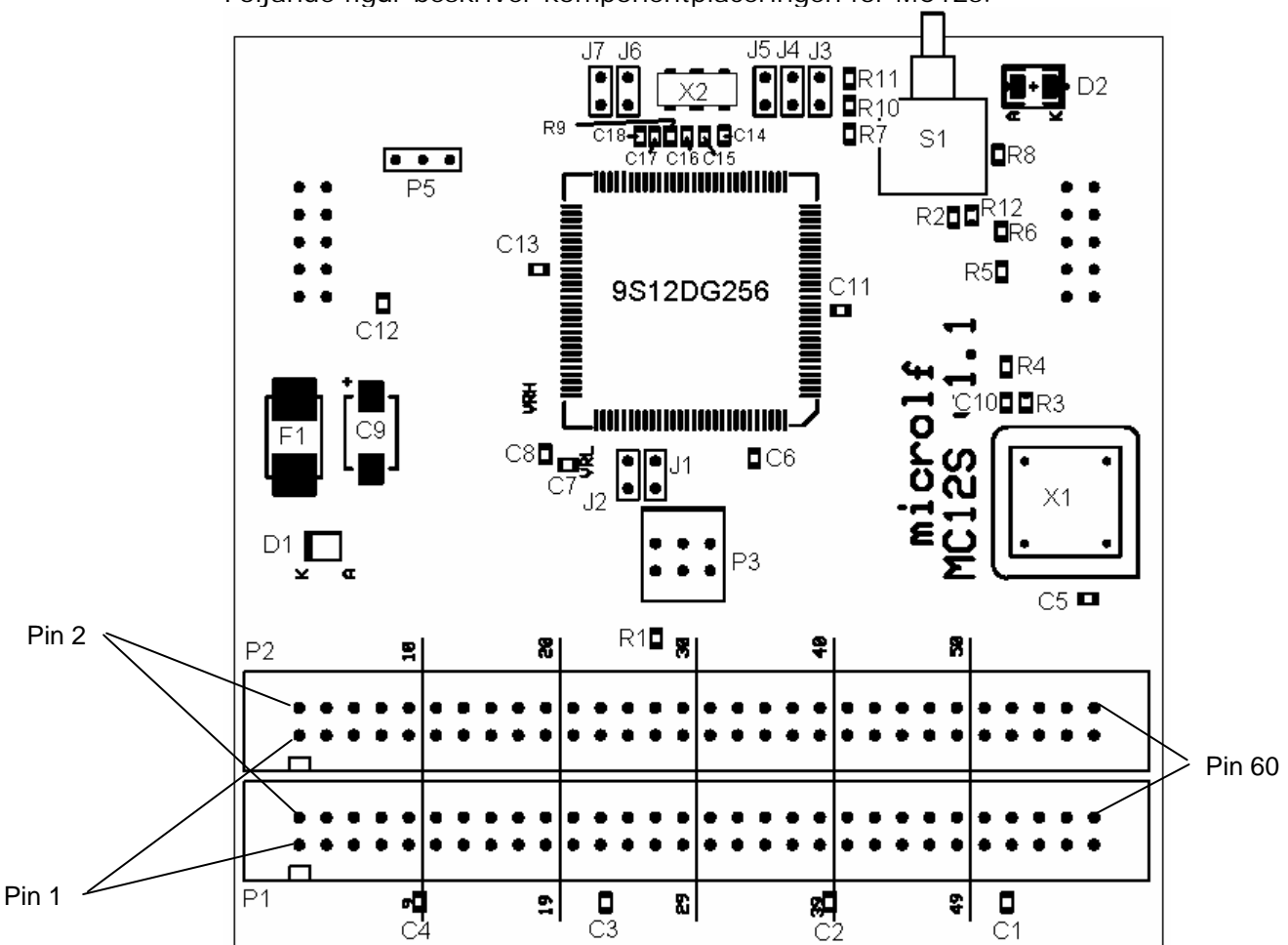

Följande figur beskriver komponentplaceringen för MC12s.

## Komponentförteckning

Följande tabell detaljerar komponentvärden för MC12s.

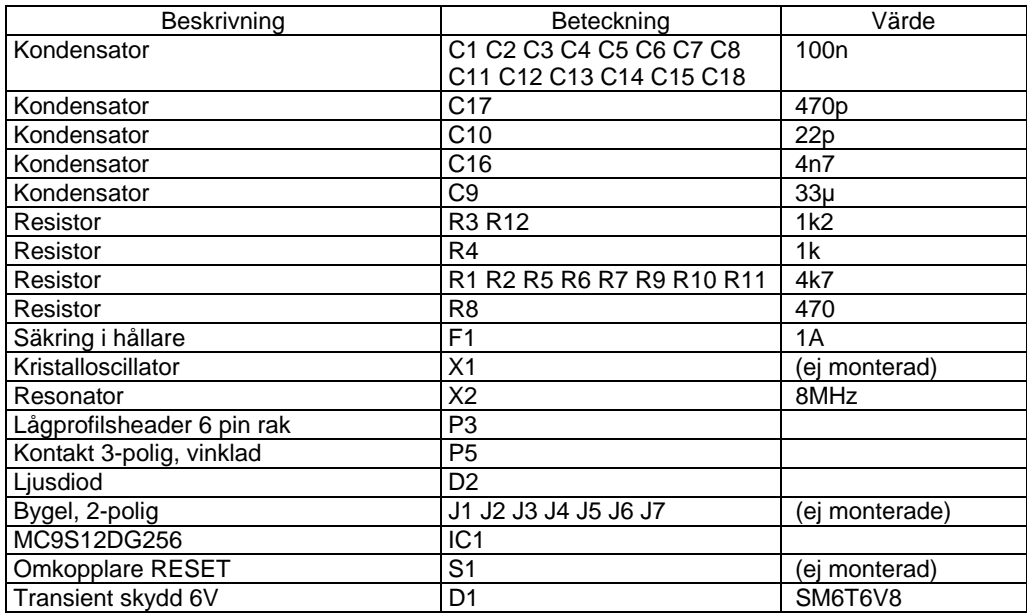

#### Ytterligare information

GMV Internet WEB-site: http://www.gbgmv.se

Motorola (Freescale) Internet WEB-site: http://www.freescale.com

#### Appendix:

Följande sidor omfattar schemabeskrivning för MC12s.

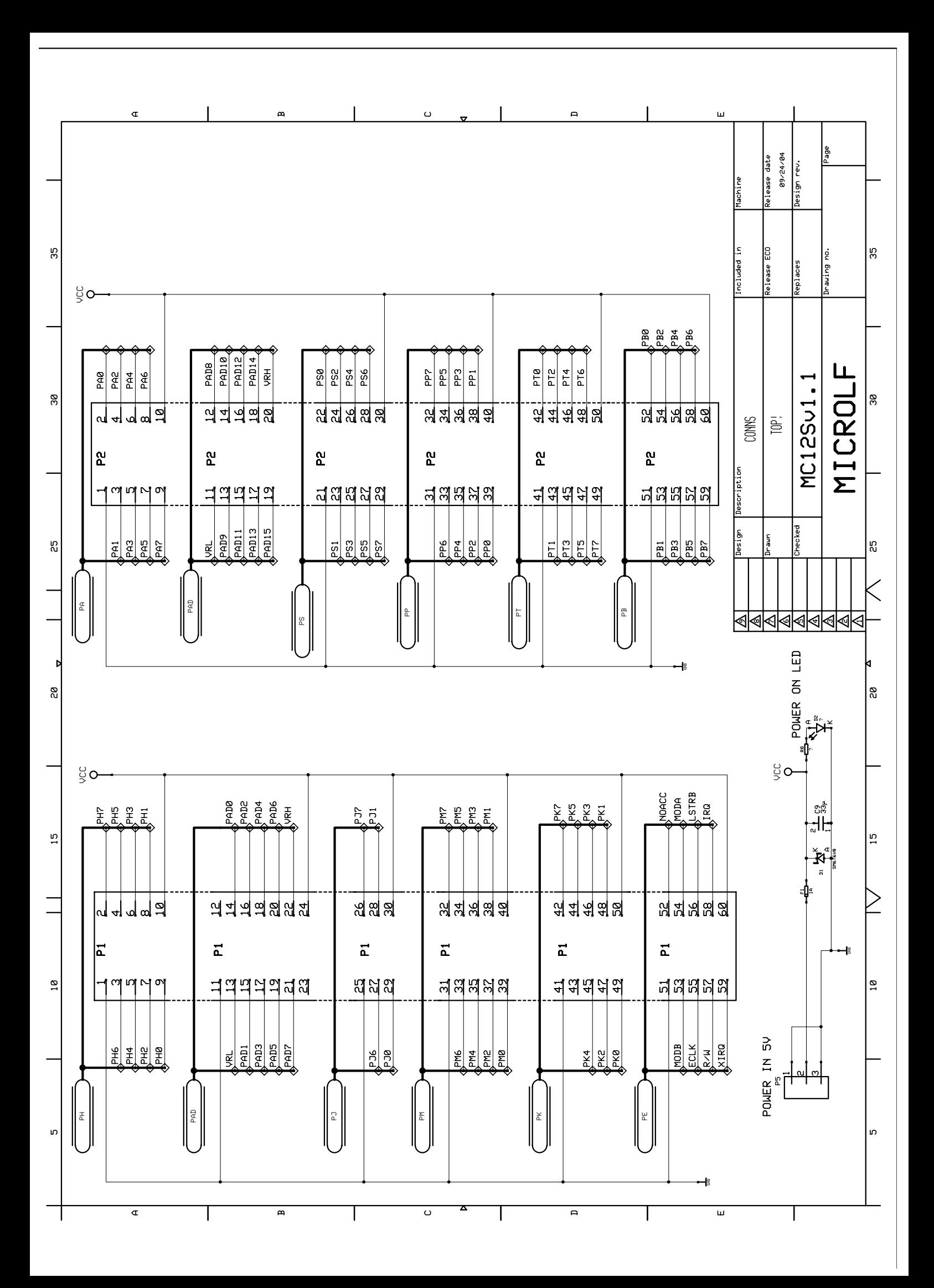

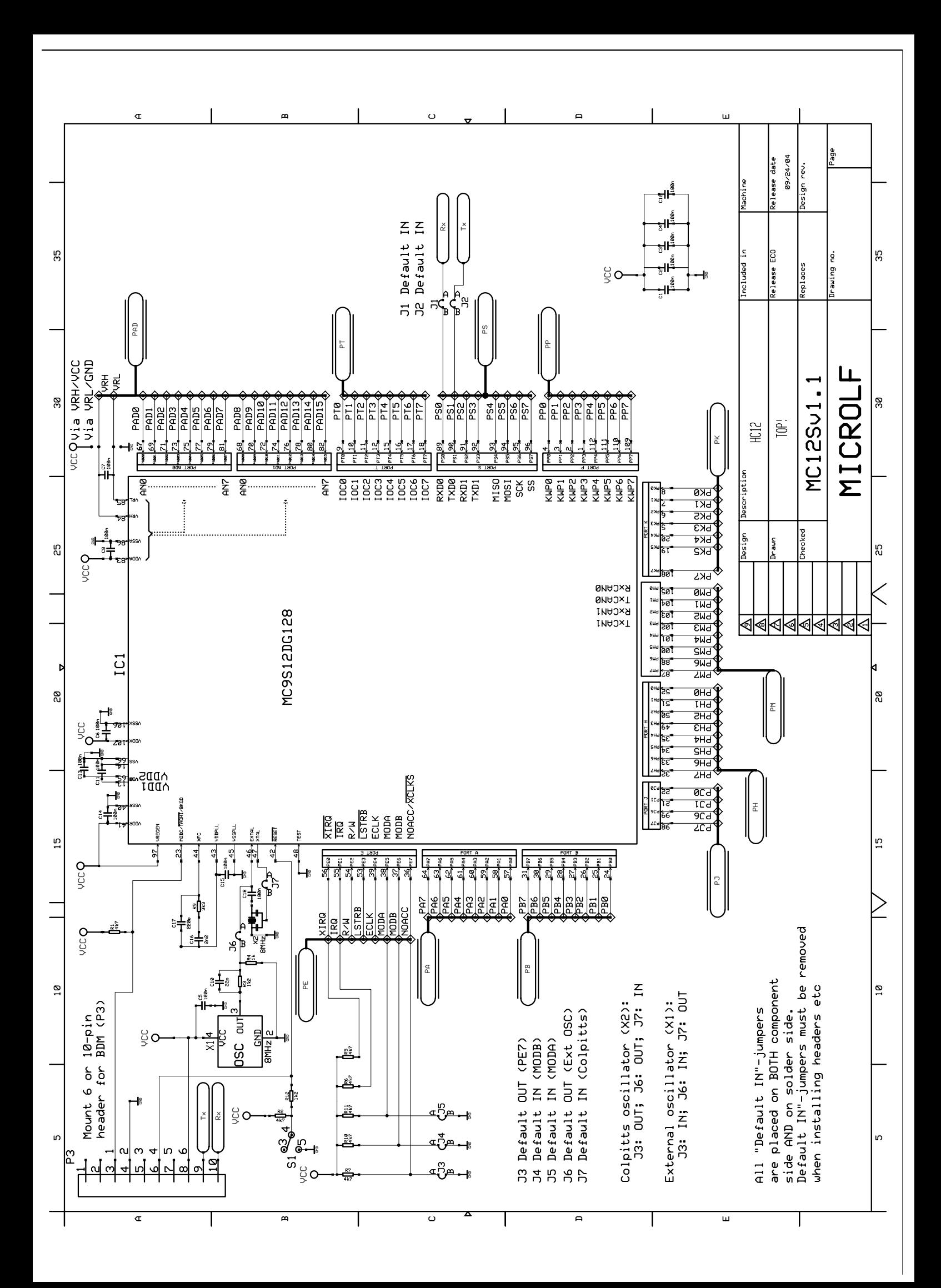